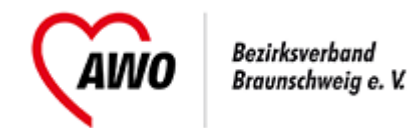

## **Anmeldeformular**

**Anmeldung für mehrere Personen einer Dienststelle** -> [Anmeldung für eine Person](https://www.awo-bs.de/fortbildungsangebote/unternehmensuebergreifend.html?tx_tillseminar_seminar%5Baction%5D=showForm&tx_tillseminar_seminar%5Bcontroller%5D=Seminarregister&tx_tillseminar_seminar%5Bseminar%5D=387&cHash=a8009158d14fce9fb8aa86436b1bdf4f)

## **Anmeldende Person**

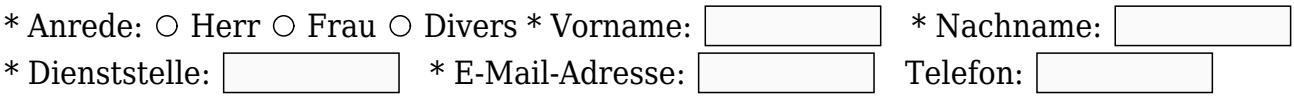

## **Teilnehmer**

- \* Anrede
- \* Vorname
- \* Nachname
- Verpflegungswünsche

 $\circ$  Herr  $\circ$  Frau  $\circ$  Divers

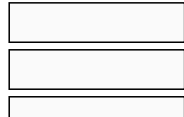

 $\circ$  Herr  $\circ$  Frau  $\circ$  Divers

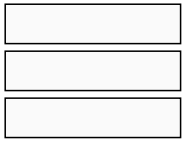

 $\circ$  Herr  $\circ$  Frau  $\circ$  Divers

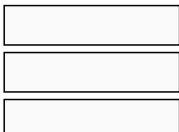

+ Weiteren Teilnehmer ergänzen

\* Pflichtangaben

**AWO – Governance-Kodex; Transparenz & Compliance im Verband** (UÜ-BEVÖ-GK-05), Beginn 29.08.2024, Bezirksgeschäftsstelle (Raum 222), Marie-Juchacz-Platz 1, 38108 Braunschweig

 $\Box$  Ich erkläre mich mit den [allgemeinen Geschäftsbedingungen](https://www.awo-bs.de/fortbildungsangebote/agb.html) und dem [Widerrufsrecht](https://www.awo-bs.de/fortbildungsangebote/agb.html) einverstanden.  $\Box$  Ich willige ein, dass die AWO meine Kontaktdaten zum Zwecke der Veranstaltung und der Kommunikation speichert und verarbeitet.

Die [Datenschutzerklärung](https://www.awo-bs.de/fortbildungsangebote/datenschutz.html) habe ich gelesen.

Anmeldung absenden

**A** [als PDF exportieren](https://www.awo-bs.de/fortbildungsangebote/unternehmensuebergreifend.html?tx_tillseminar_seminar%5Baction%5D=showFormMultiple&tx_tillseminar_seminar%5Bcontroller%5D=Seminarregister&tx_tillseminar_seminar%5Bseminar%5D=387&tx_web2pdf_pi1%5Baction%5D=generatePdfLink&tx_web2pdf_pi1%5Bargument%5D=printPage&tx_web2pdf_pi1%5Bcontroller%5D=Pdf&cHash=ad9c6692a55cd2c3f28b532ad70c8972)